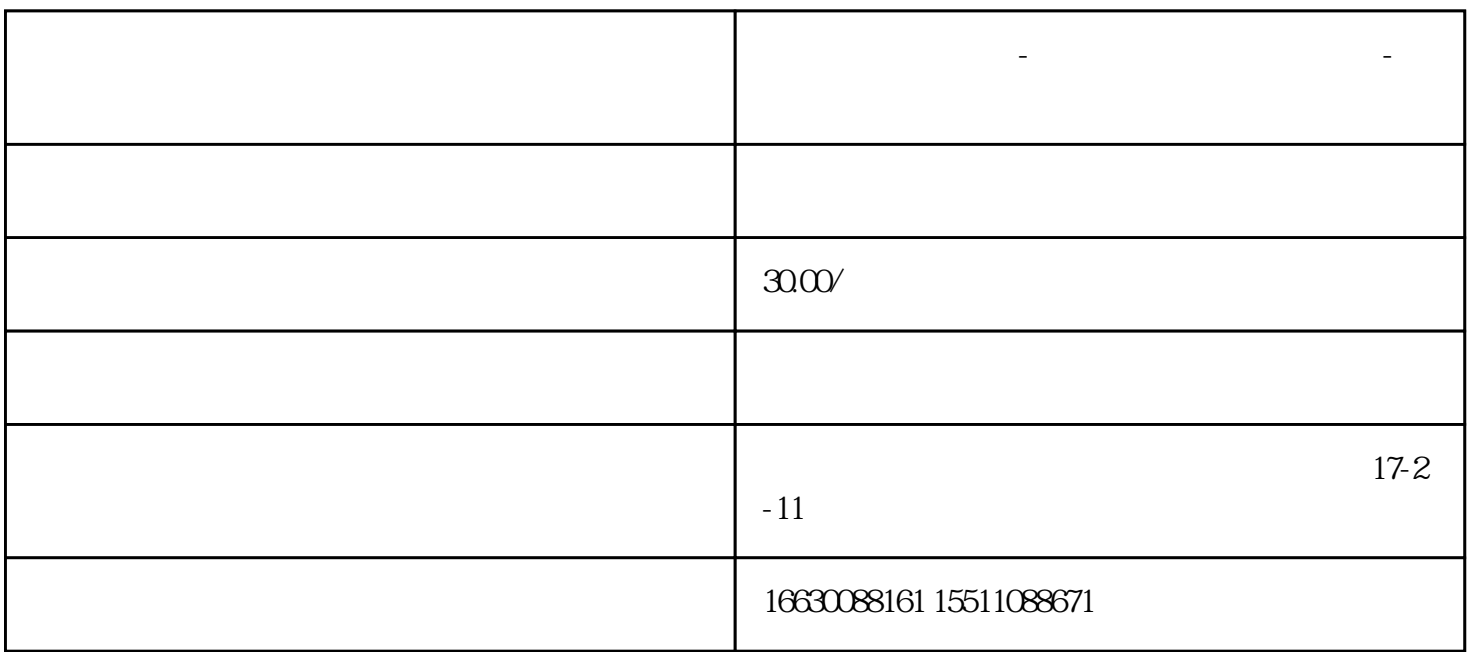

**邯郸市电脑维修店-邯郸市电脑上门维修公司-邯郸电脑组装维修中心**

 $5$ 

 $2<sub>l</sub>$ 

 $3<sub>l</sub>$ 

 $1$ 

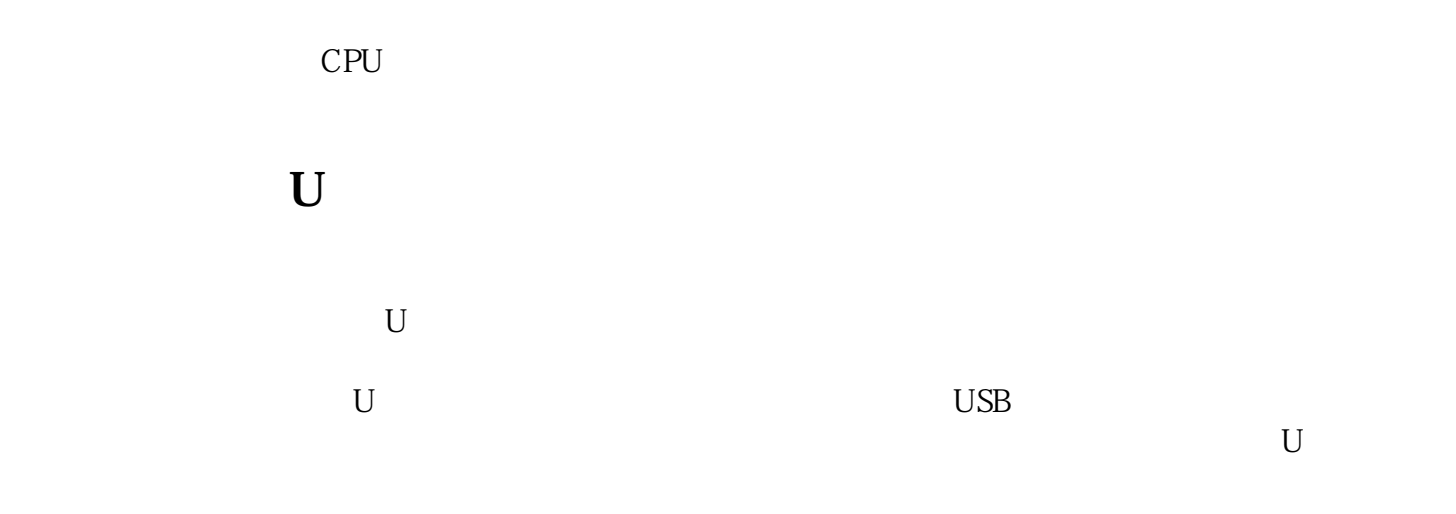

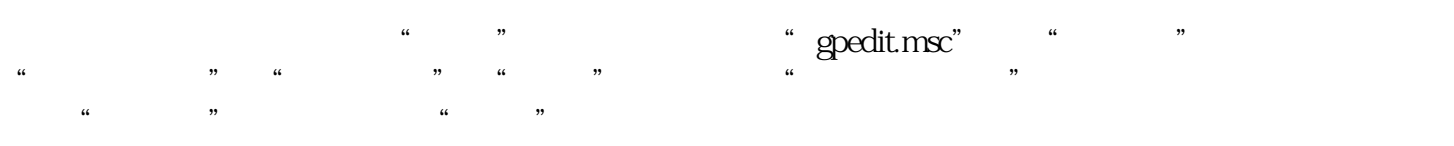

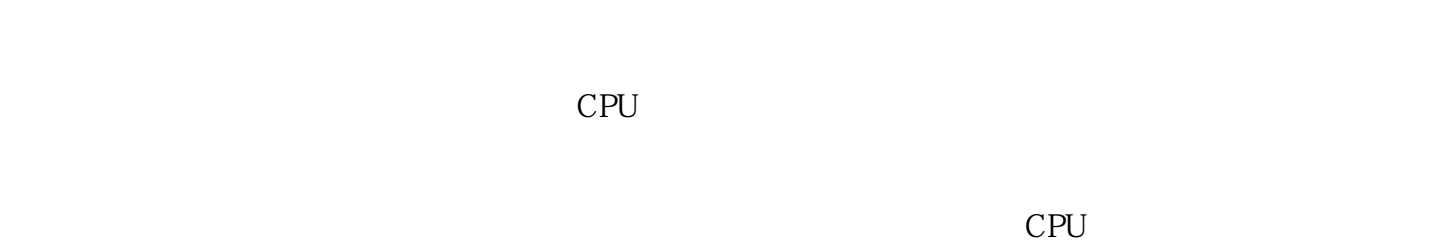

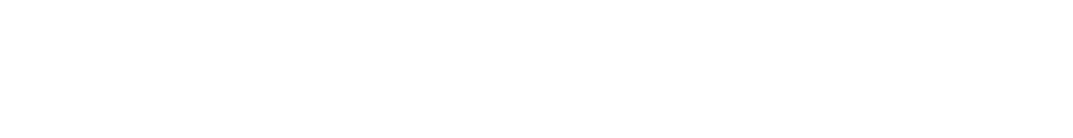

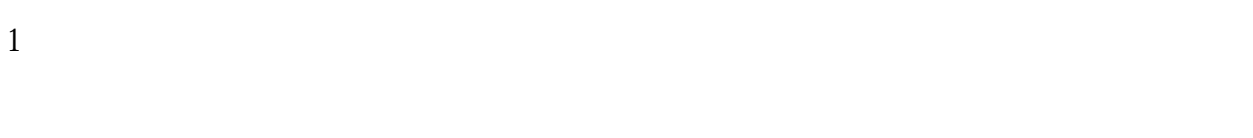

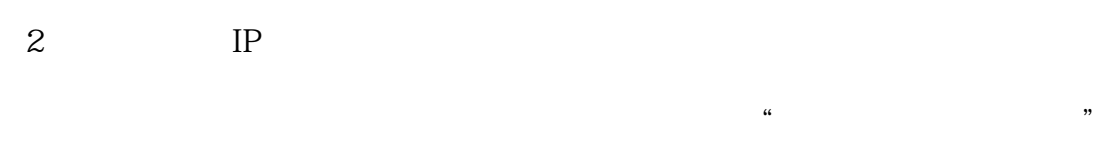

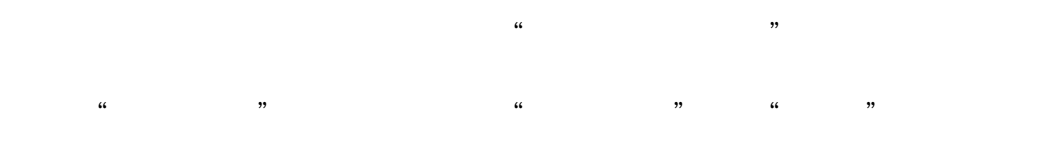

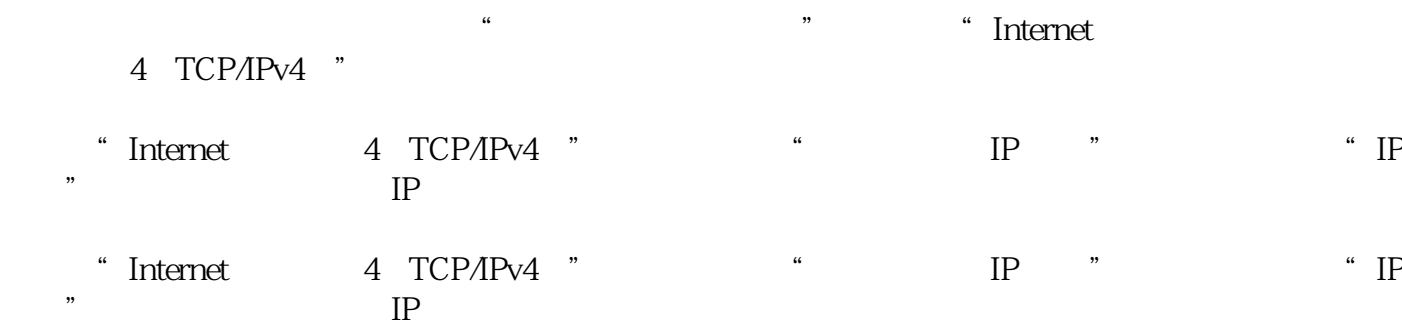

 $5$ 

 $\mathbf{q} = \mathbf{q} - \mathbf{q}$ 

 $\frac{1}{\sqrt{1-\frac{1}{\sqrt{1-\frac{1$